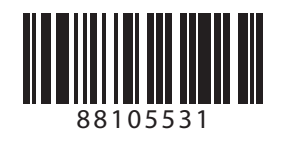

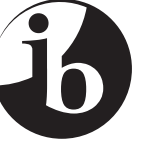

International Baccalaureate® Baccalauréat International **Bachillerato Internacional** 

## **TECNOLOGÍA DE LA INFORMACIÓN EN UNA SOCIEDAD GLOBAL NIVEL SUPERIOR Y NIVEL MEDIO PRUEBA 1**

Lunes 15 de noviembre de 2010 (tarde)

Número de convocatoria del alumno

1 hora

 $0<sup>1</sup>$  0

## INSTRUCCIONES PARA LOS ALUMNOS

- Escriba su número de convocatoria en las casillas de arriba.
- No abra esta prueba hasta que se lo autoricen.
- Conteste todas las preguntas en los espacios provistos.

**1.** *Microsoft* lanzó Windows al mercado por primera vez en 1985 como Windows 1.0, que era un entorno operativo gráfico de 16 bits. Este fue el primer intento de *Microsoft* de implementar un sistema operativo multitarea con una interfaz gráfica de usuario (GUI) para computadores personales (PC). Desde entonces, Windows se ha convertido en el sistema operativo predominante para PC.

En la siguiente tabla se muestran algunos de los cambios en los requisitos del sistema a medida que Windows se ha desarrollado (con algunas variaciones según la versión).

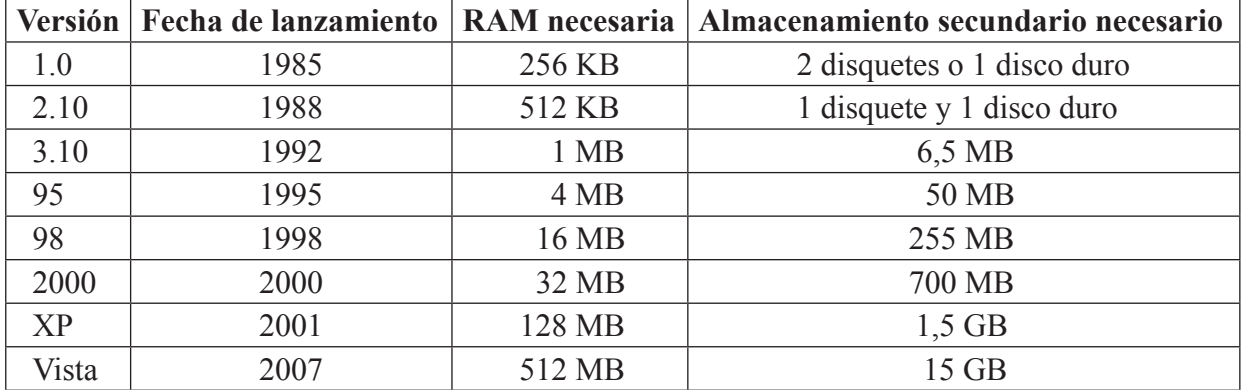

(a) Defina el término *multitarea* (*multitasking*).

*[2 puntos]*

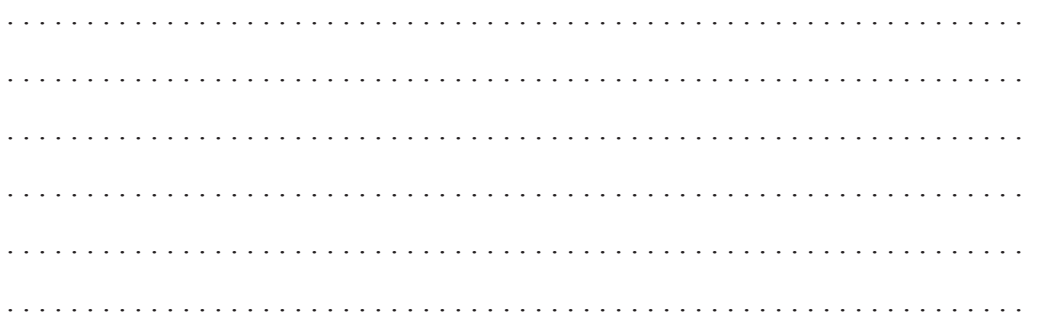

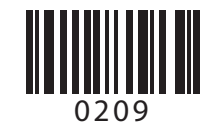

# *(Pregunta 1: continuación)*

(b) Identifique **cuatro** razones por las que Windows ha necesitado cada vez más recursos del sistema a medida que se ha ido desarrollando.

 $-3-$ 

*[4 puntos]*

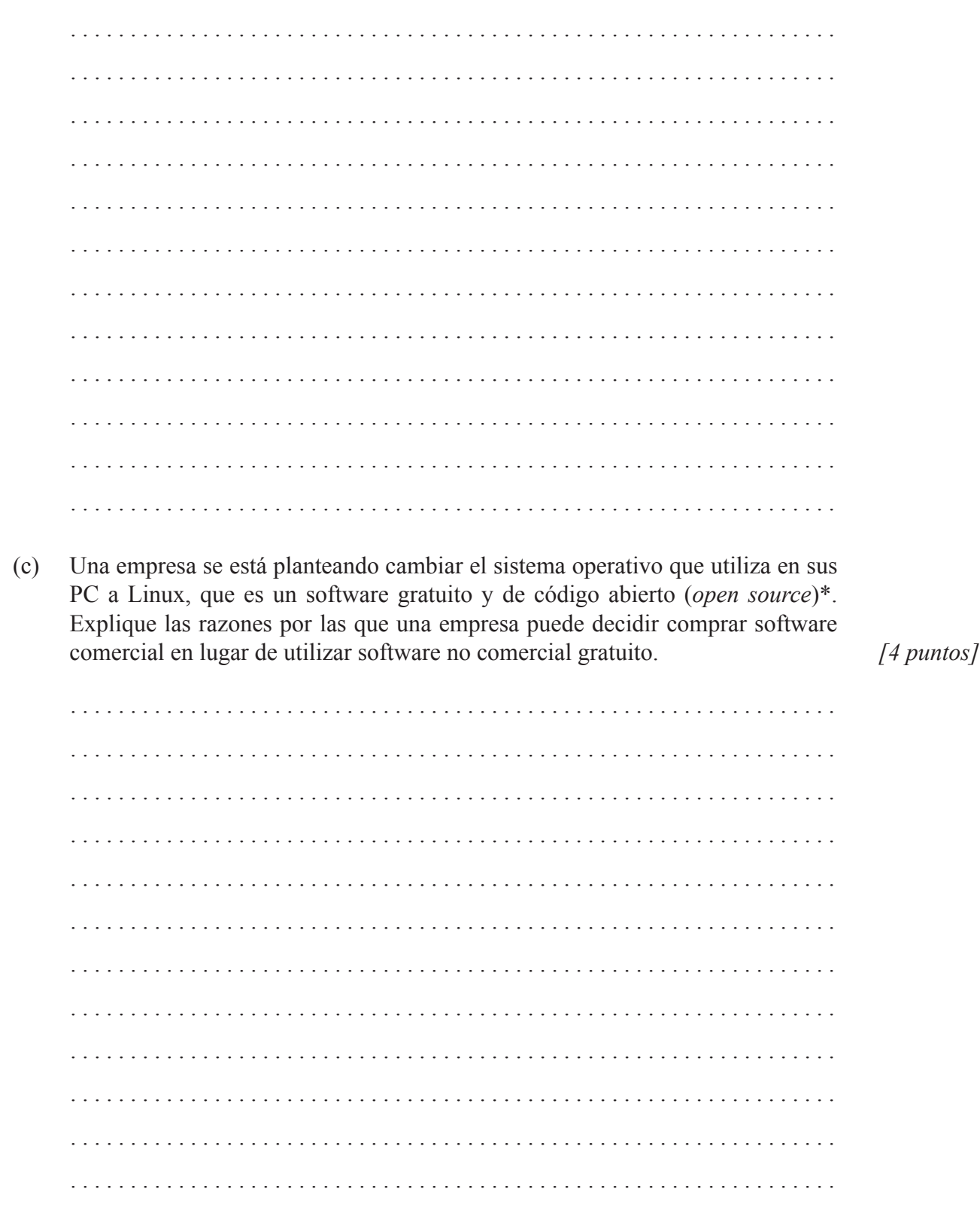

<sup>\*</sup> software de código abierto: software que los usuarios pueden distribuir y modificar libremente

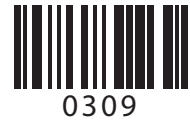

**2.** El *keylogging* —derivado del inglés: *key* (tecla) y *logging* (registrar), registro de teclas— es un método para capturar y registrar las pulsaciones que se realizan en el teclado. Los programas que realizan *keylogging* se denominan *keyloggers* y se pueden conseguir con facilidad en Internet.

Hay actualmente dos tipos de métodos de *keylogging*:

- *Keyloggers* por hardware, que realizan *keylogging* mediante un dispositivo de hardware que se conecta entre el teclado y el computador. Este dispositivo guarda toda la actividad del teclado en una memoria interna.
- *Keyloggers* por software, que trabajan en segundo plano y pueden almacenar las pulsaciones de teclas (acciones del usuario) o transmitirlas a distancia.

El software para realizar *keylogging* a menudo lo instala deliberadamente el administrador de un sistema informático, o también puede entrar en un sistema mediante un troyano (*Trojan horse*).

[Fuente: adaptado de http://en.wikipedia.org/wiki/Keystroke\_logging]

(a) Con respecto a un sistema informático, defina el término *troyano*. *[2 puntos]* . . . . .

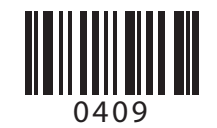

## *(Pregunta 2: continuación)*

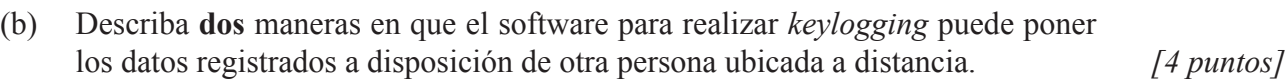

 $-5-$ 

 . a a a a a . . . . . . distribution distribution distri  $\sim$   $\sim$   $\sim$  . . . . . a a a a a a a (c) Explique **dos** razones por las que el administrador de una red podría instalar un *keylogger*. *[4 puntos]* .  $\mathbb{R}^2$  . . . . dia anala anala .  $1.1.1.1.1.1$  . . . . . . 

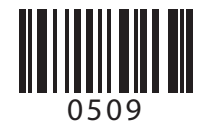

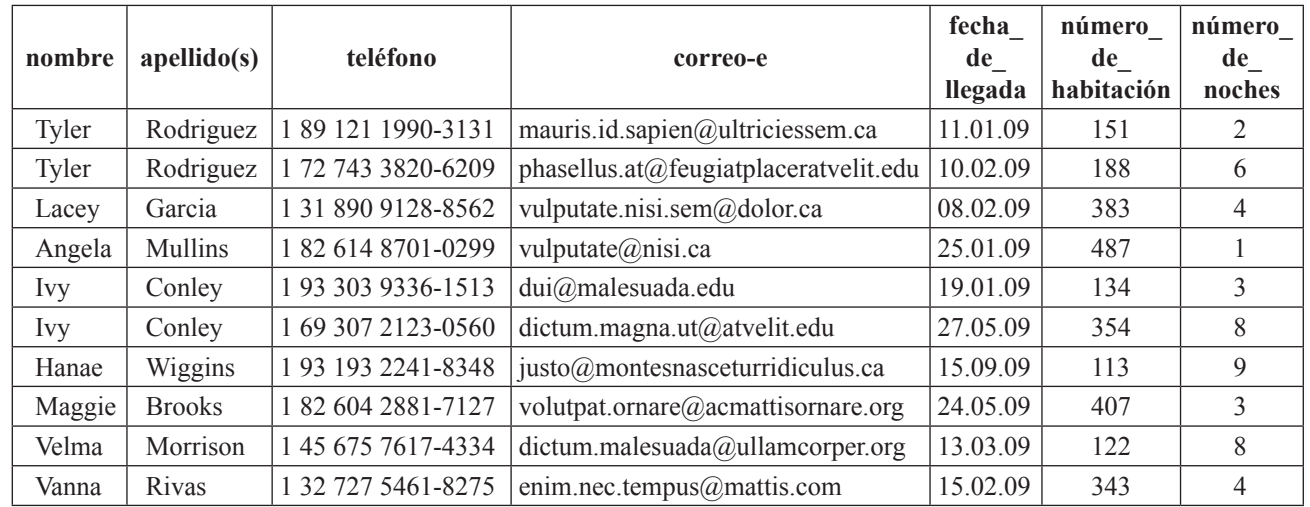

**3.** Un hotel utiliza una base de datos relacional para registrar información sobre reservas. A continuación se muestran algunos registros de la tabla RESERVAS.

(a) (i) Se efectúa una consulta a los datos de la tabla con la siguiente condición:

fecha de llegada>24.05.09 **AND** (y) número de noches=8

Identifique el número de registros que se generarán como resultado de esta consulta. *[1 punto]* . . . (ii) Se efectúa una consulta a los datos de la tabla con la siguiente condición: fecha\_de\_llegada>24.05.09 **OR** (o) número\_de\_noches=8 Identifique el número de registros que se generarán como resultado de esta consulta. *[1 punto]* . . . 

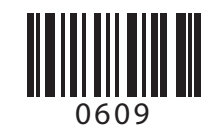

*(Pregunta 3: continuación)*

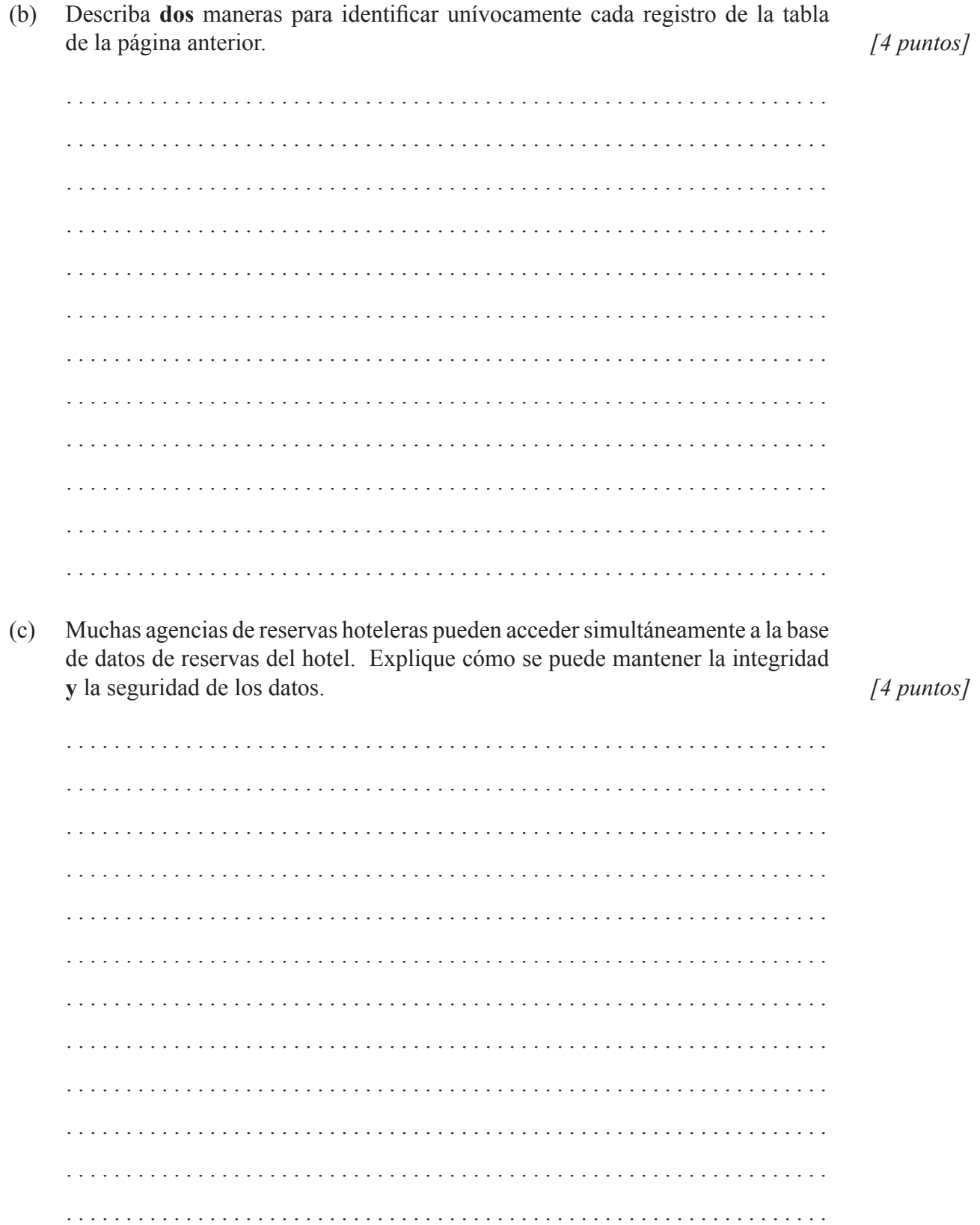

– 7 –

**4.** Se puede producir un modelo de nevada por computador que permita que la Imagen 1 se transforme en la Imagen 2. Este modelo tiene en cuenta distintas variables, como la velocidad del viento, para predecir el aspecto del paisaje. Este modelo se puede utilizar para crear gráficos realistas que se pueden incorporar a una película de animación. El modelo está programado de tal modo que se puede aplicar más de una vez y detener en distintos momentos para crear imágenes con distintas cantidades de nieve.

#### **Imagen 1 Imagen 2**

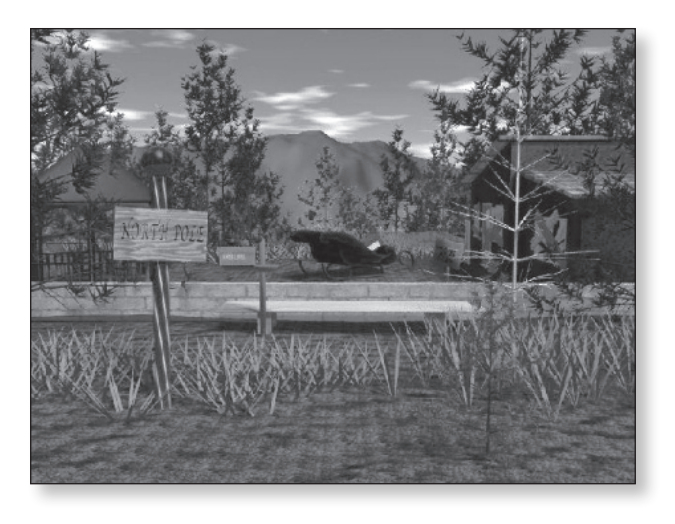

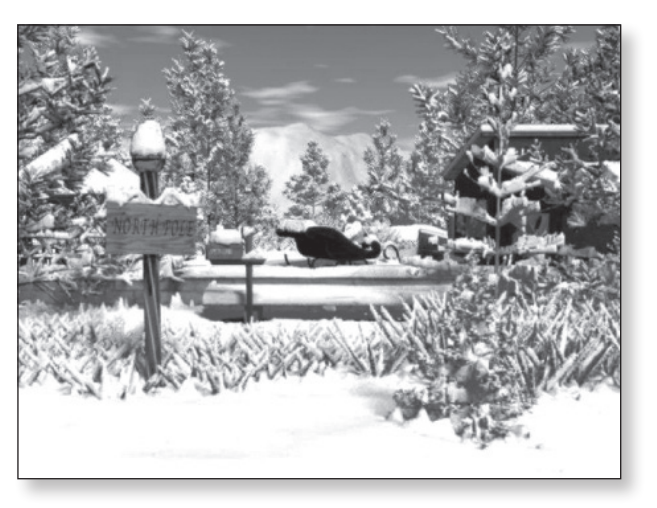

[Utilizado con permiso de Paul Fearing, alumnus of Computer Science department at University of British Columbia.]

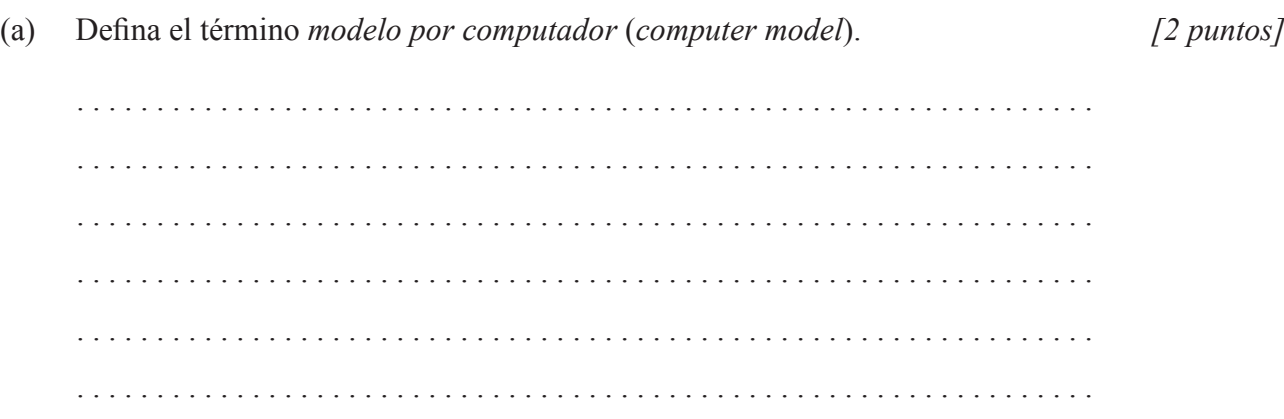

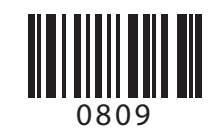

*(Pregunta 4: continuación)*

(b) Un estudiante quiere hacer una película de animación que comience con la Imagen 1 y termine con la Imagen 2.

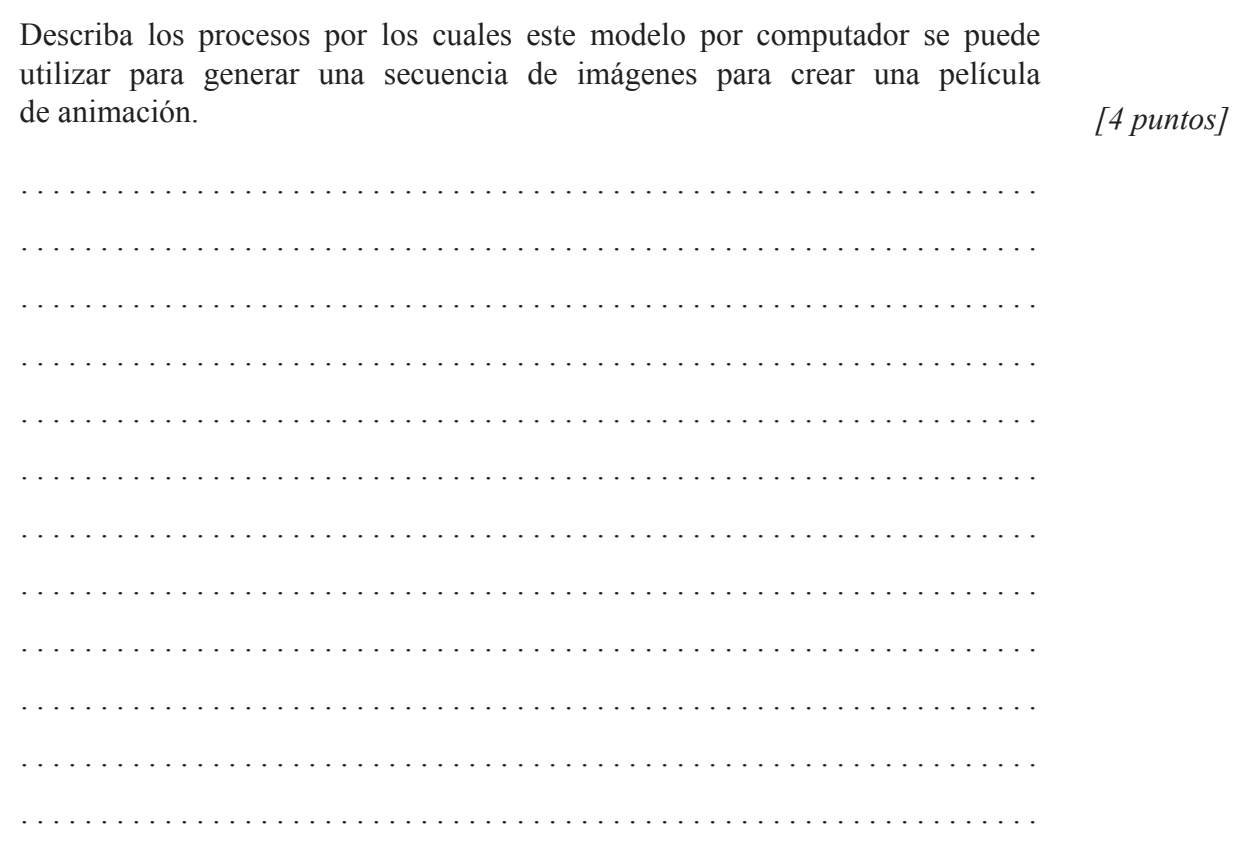

(c) Explique **dos** factores que podrían contribuir a la precisión de este modelo por computador.

*[4 puntos]*

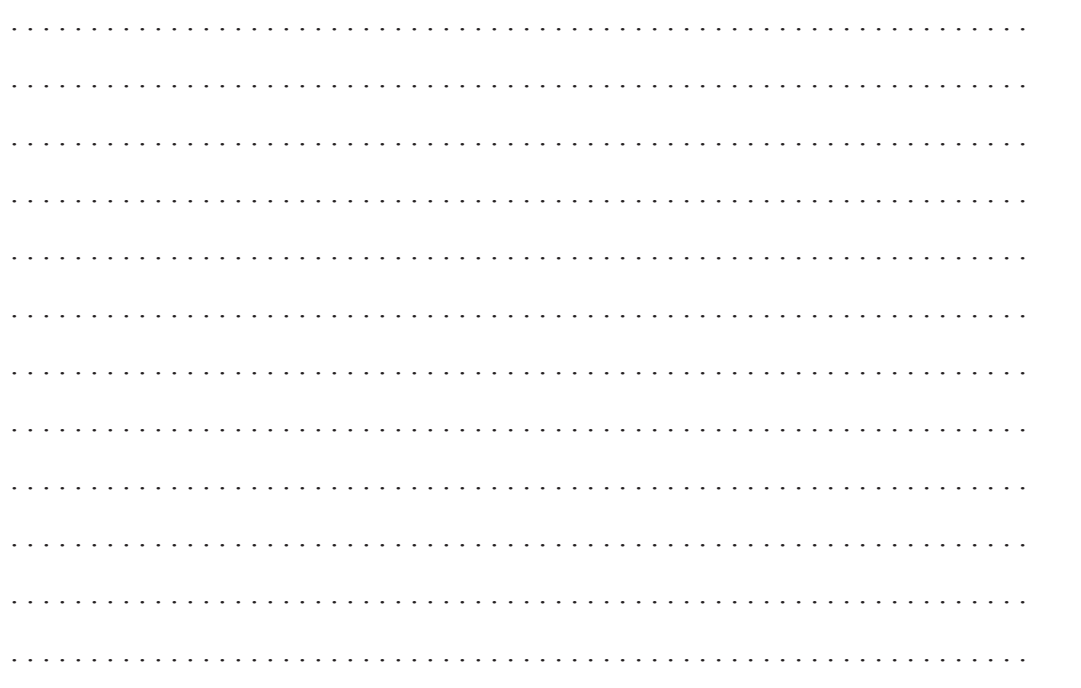

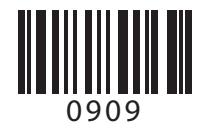